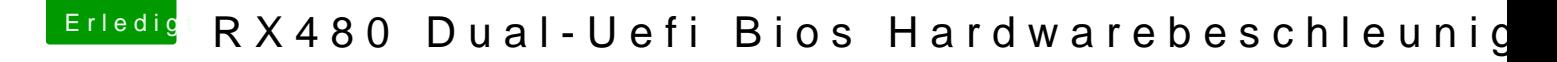

Beitrag von theCurseOfHackintosh vom 17. Mai 2020, 19:01

Man verwendet NUR eines!!!!!

Niemals VirtualSmc und FakeSMC verwenden!!!!